## **Załącznik nr 1 do SIWZ**

## **OPIS PRZEDMIOTU ZAMÓWIENIA**

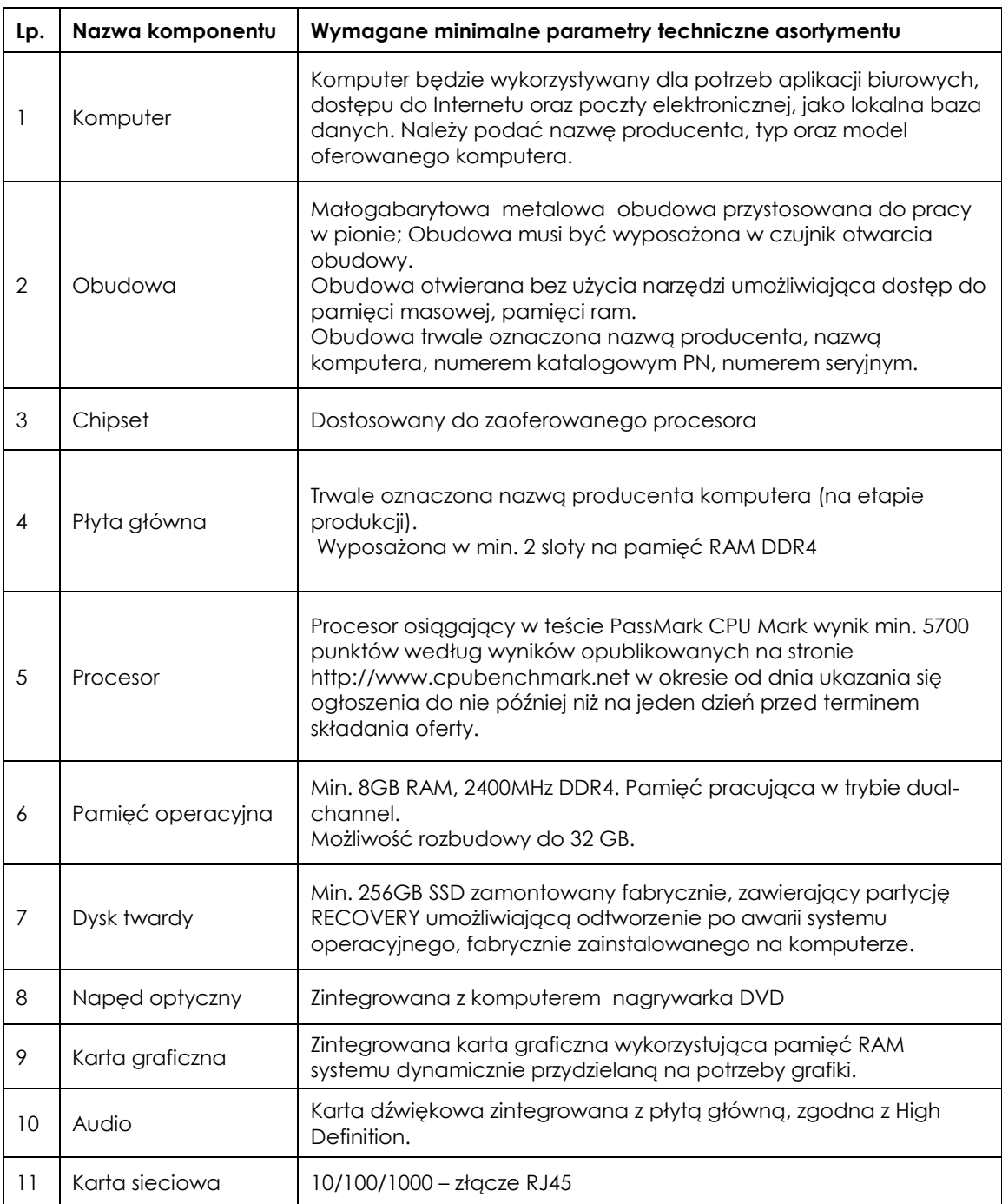

Dostawa 82 zestawów komputerowych

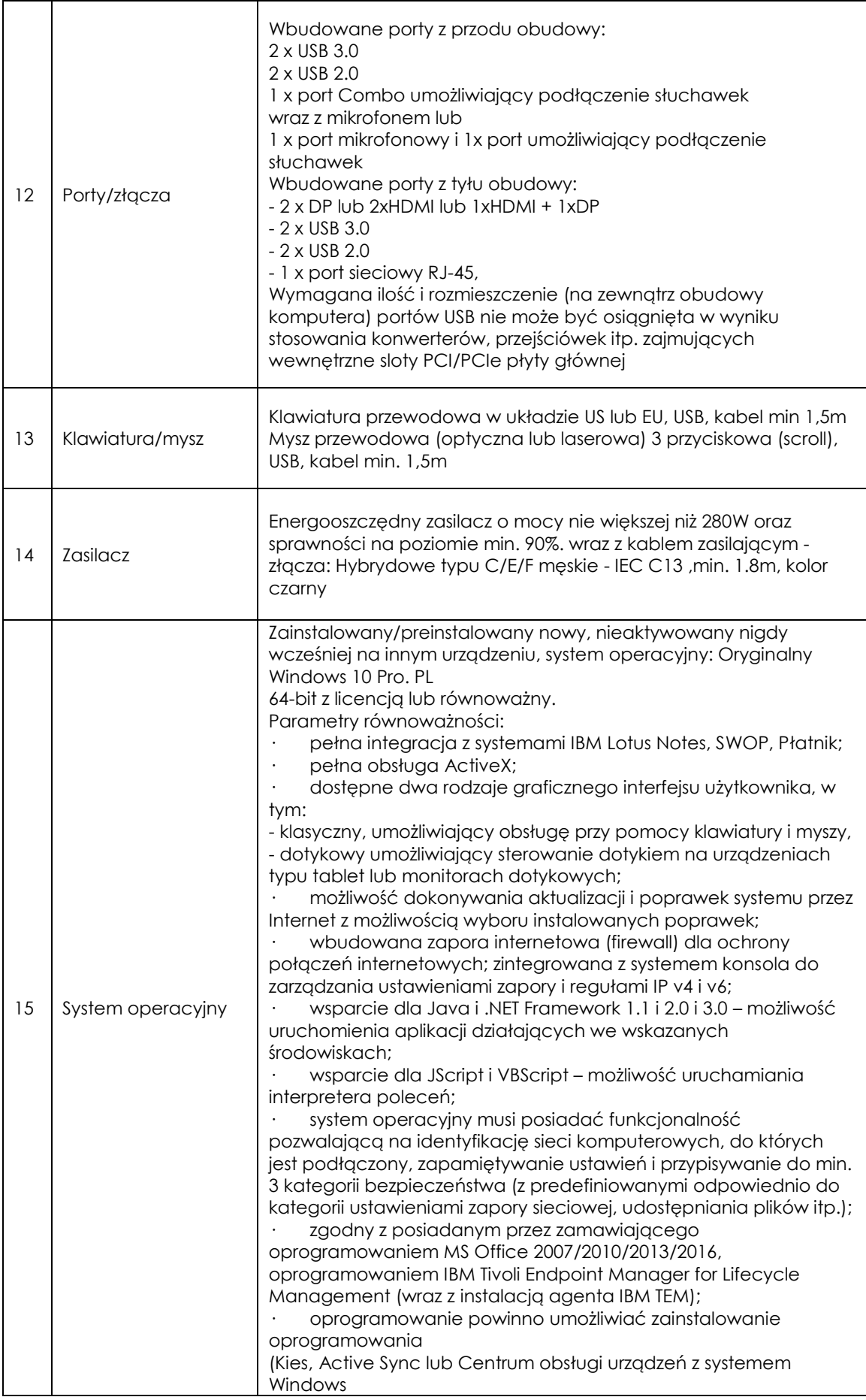

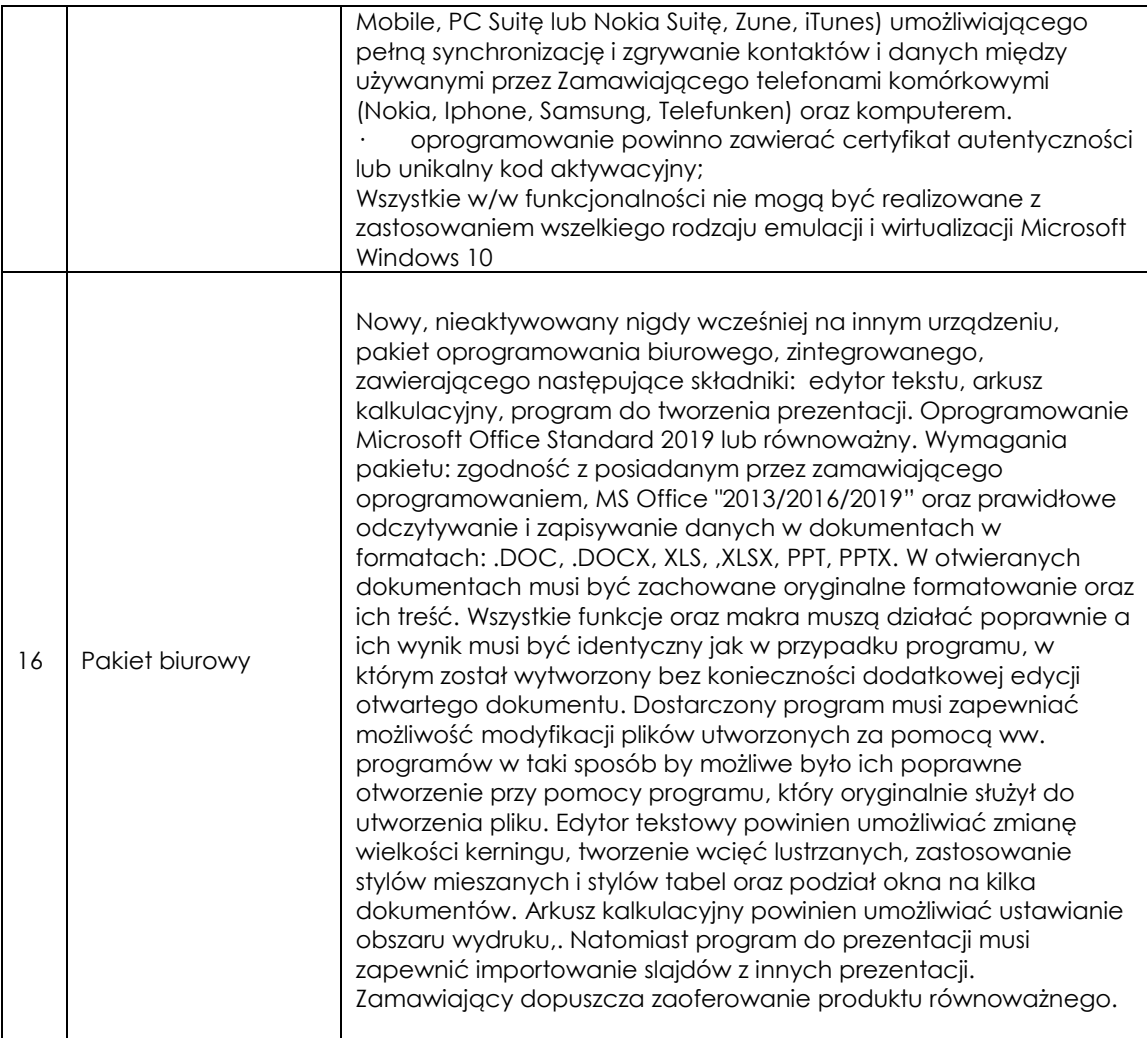

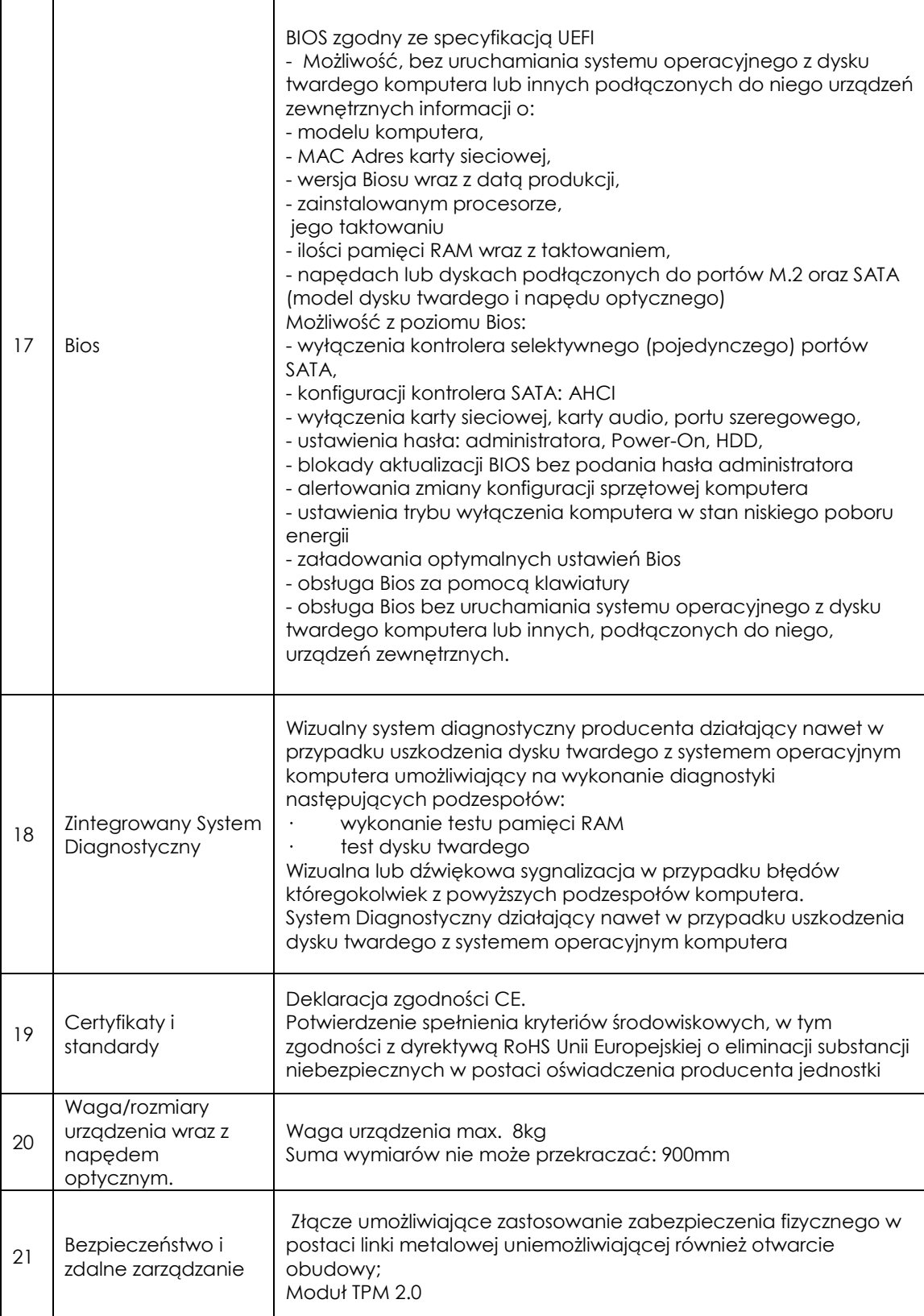

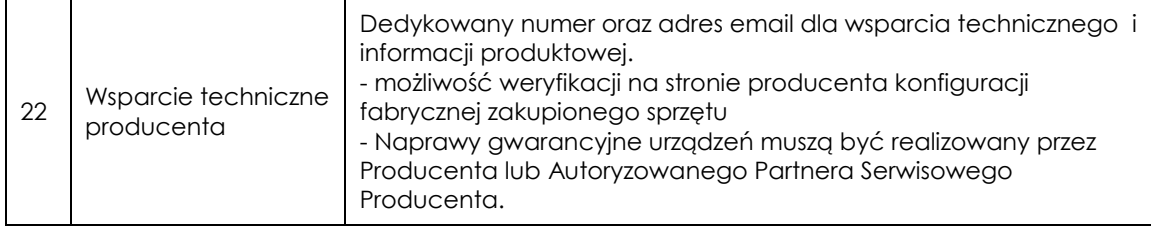

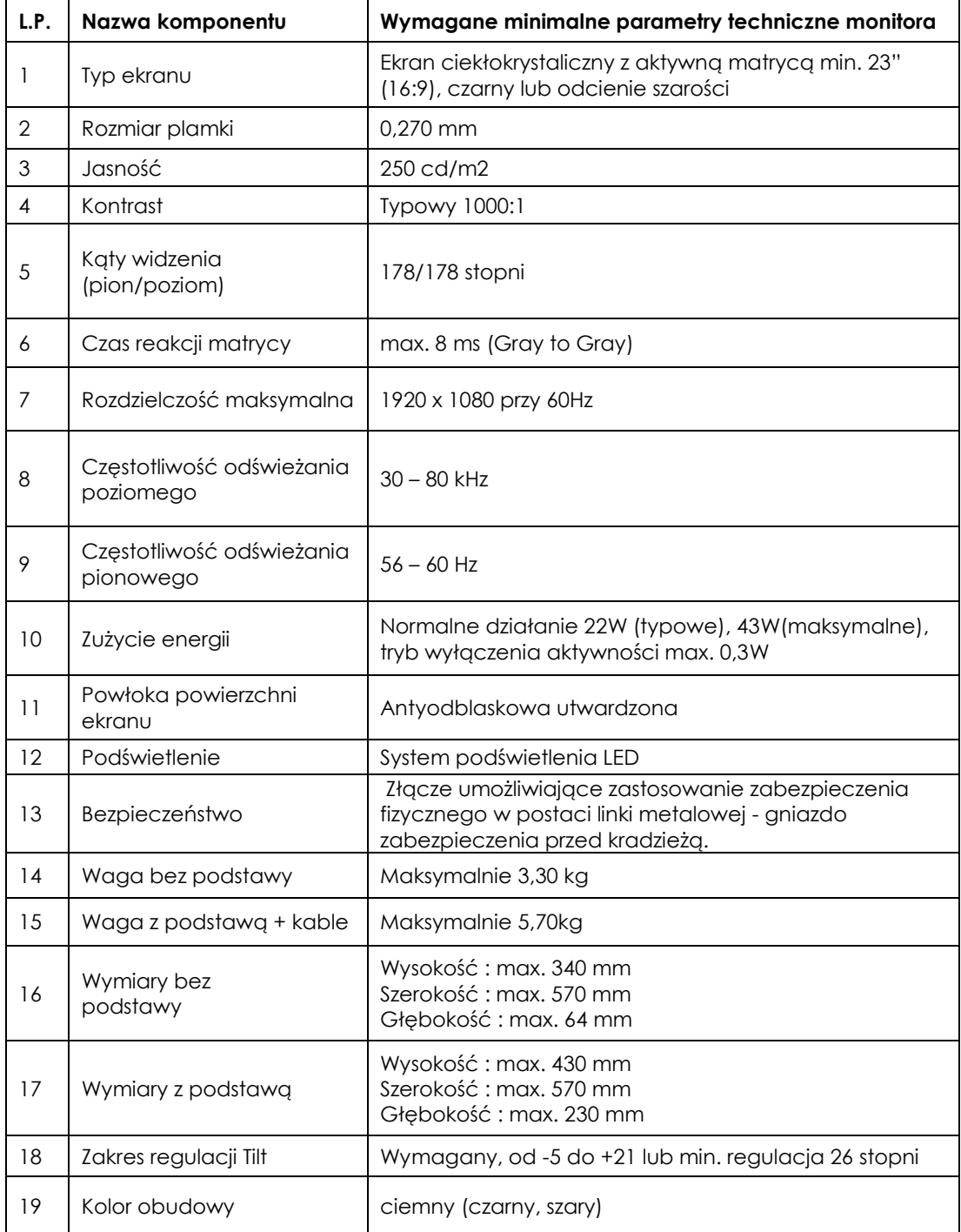

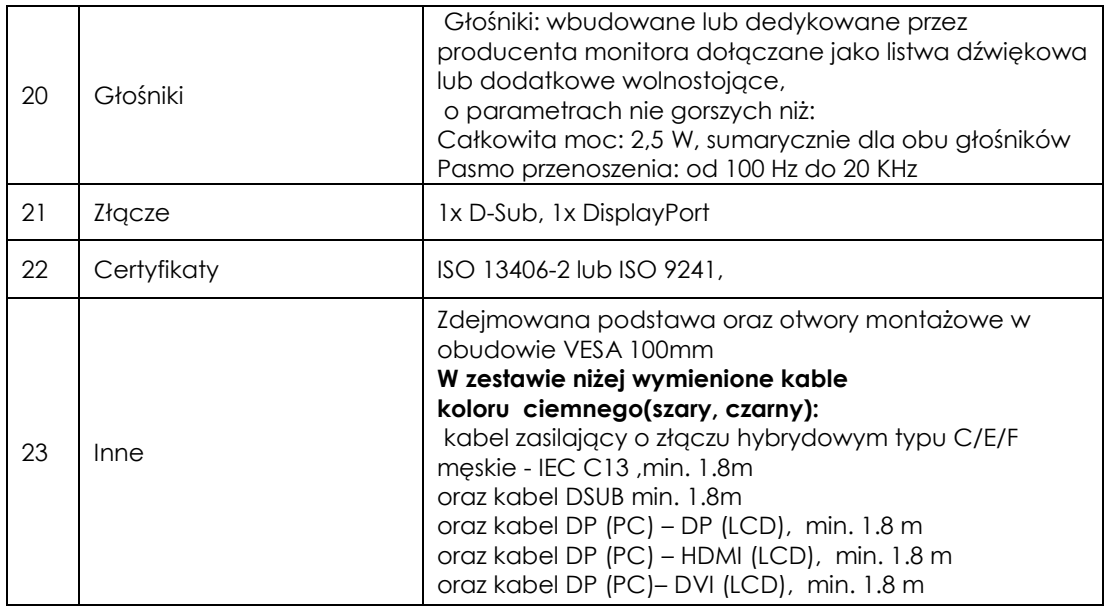